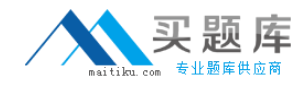

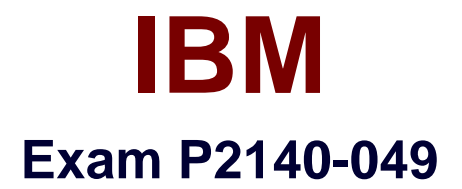

# **IBM Rational Focal Point Technical Sales Mastery Test v1**

**Version: 6.0**

**[ Total Questions: 50 ]**

[http://www.maitiku.com QQ:860424807](http://www.maitiku.com)

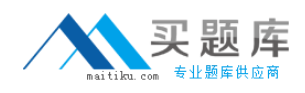

# **Question No : 1**

Which file type is used when adding multiple elements?

**A.** Excel (.xls) **B.** Word (.doc) **C.** rich text (.rtf) **D.** text (.txt)

**Answer: A**

#### **Question No : 2**

What is the term for any user with access to a workspace?

- **A.** client
- **B.** member
- **C.** administrator
- **D.** subscriber

**Answer: B**

#### **Question No : 3**

Three of the following services are provided by RationalFocal Point (RFP). Which service is NOT provided by Rational Focal Point (RFP)?

- **A.** value-based selection
- **B.** logical code analysis
- **C.** market planning
- **D.** planning release content

#### **Answer: B**

#### **Question No : 4**

What is NOT one of the three types of data that Rational Focal Point (RFP) is specifically

2

designed to manage?

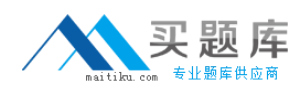

- **A.** product
- **B.** portfolio
- **C.** performance
- **D.** requirements

**Answer: C**

## **Question No : 5**

Which feature of Rational Focal Point (RFP) is used to chart the results of Pairwise Comparisons?

- **A.** Prioritize
- **B.** Visualize
- **C.** Relational Graph
- **D.** Display

**Answer: B**

# **Question No : 6**

What is the default setup of the display feature in Rational Focal Point (RFP)?

- **A.** Table
- **B.** Tree
- **C.** Statistical
- **D.** What New

## **Answer: B**

# **Question No : 7**

How do Focal Point Databasecomponents fit within each other?

**A.** modules > workspaces > attributes > elements